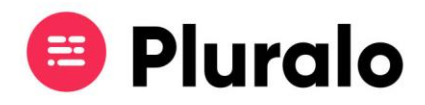

## Como cancelar uma reserva?

Cancelar uma reserva é um processo muito simples e rápido na Pluralo.

Para começar entre na reserva que pretende cancelar. De seguida, clique no botão "*Cancel Booking"*.

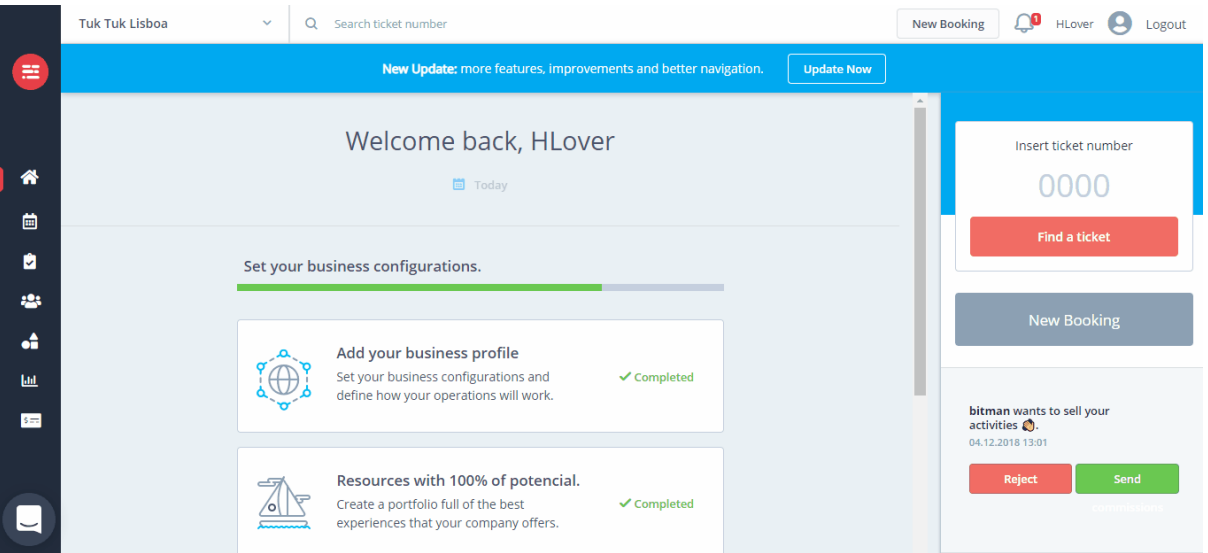

Após confirmar que realmente quer cancelar a reserva, irá precisar fazer pay out, ou seja, a devolução do dinheiro pago pelo cliente. Esta devolução deverá ser feita com o mesmo método de pagamento utilizado no ato da reserva.

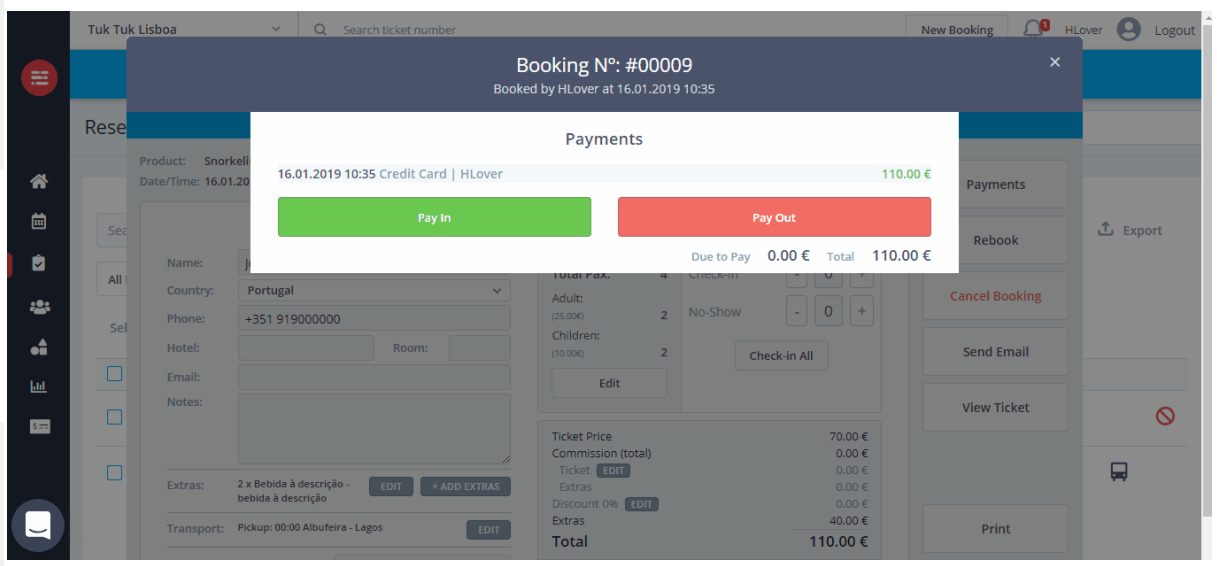

Após cumprir todos os passos basta salvar as alterações e a reserva ficará cancelada.

 $\equiv$